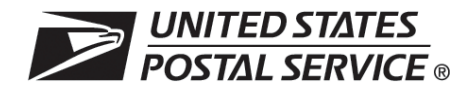

This form will be used to create a Web-based account with the National Customer Support Center (NCSC) which will be used to send/receive *(upload/download)* files for the County Project to/from the Electronic Product Fulfillment website. Please complete this form and return via United States Postal Service® mail to the address at the bottom of this form. A representative will contact you by phone with details about your approved access.

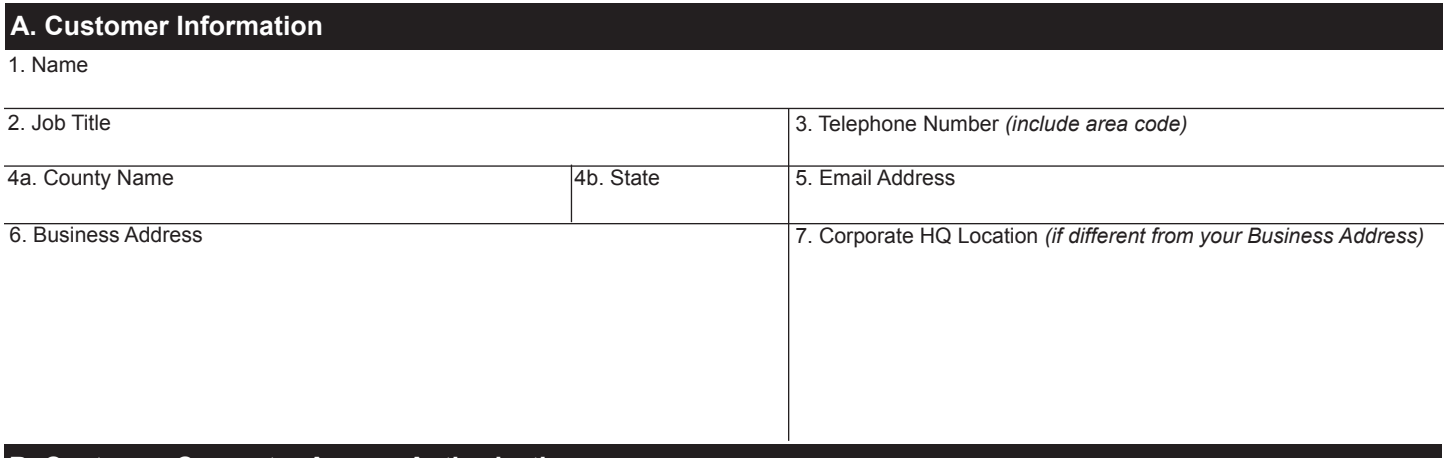

## **B. Customer Computer Access Authorization**

**User Responsibility Agreement Statement:** I am responsible for logon/logoff, all actions pertaining to the use of my assigned logon ID, and will not provide my logon ID to another person. I agree that access to computer data or files not authorized to me is prohibited. I understand my logon ID may be suspended indefinitely if I violate security procedures or fail to provide update information for the information listed above whenever I change job positions. I agree that misuse of a USPS® computer system may result in disciplinary action and/or criminal prosecution. I understand that any detected misuse of a computer system will be reported to the Postal Inspection Service.

Requester's Signature **Date** Date **Date** Date **Date** Date **Date** Date **Date Date Date Date Date Date Date Date Date D** 

**Manager Responsibility Agreement Statement:** I agree that this logon ID will be used for authorized USPS work within the scope of my organization. I also agree that upon termination or transfer of the user, I will advise the Computer Systems Security Officer in writing as to the disposition of the computer files and/or data and logon ID. I will periodically review the use of the assigned logon ID and computer files and/or data.

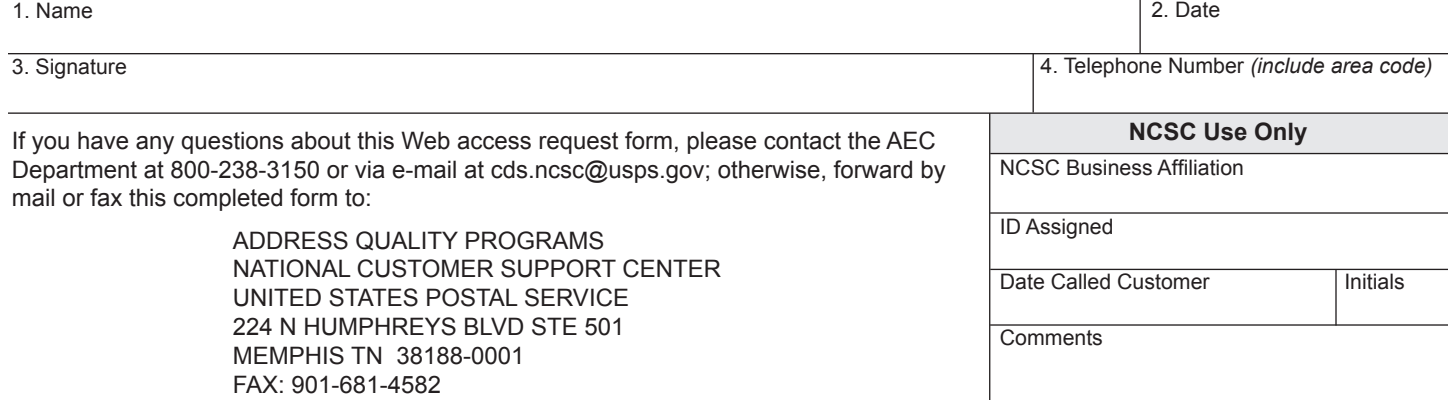

**PS Form 5118,** October 2018 **Privacy Notice:** For information about our Privacy Policy, visit *www.usps.com.*